# Package 'aroma.cn'

October 28, 2015

<span id="page-0-0"></span>Version 1.6.1

**Depends** R ( $>= 3.1.1$ ), R.utils ( $>= 2.1.0$ ), aroma.core ( $>= 2.14.0$ )

**Imports** R.methods  $S3$  ( $> = 1.7.0$ ), R.oo ( $> = 1.19.0$ ), R.filesets ( $> =$ 2.9.0), R.cache (>= 0.10.0), matrixStats (>= 0.15.0), PSCBS (>= 0.50.0)

**Suggests** aroma.light ( $>= 2.2.1$ ), DNAcopy ( $>= 1.40.0$ ), GLAD ( $>= 1.12.0$ )

SuggestsNote BioC (>= 3.0), Recommended: aroma.light, DNAcopy

Date 2015-10-27

Title Copy-Number Analysis of Large Microarray Data Sets

Description Methods for analyzing DNA copy-number data. Specifically, this package implements the multi-source copy-number normalization (MSCN) method for normalizing copy-number data obtained on various platforms and technologies. It also implements the TumorBoost method for normalizing paired tumor-normal SNP data.

License LGPL  $(>= 2.1)$ 

LazyLoad TRUE

- biocViews ProprietaryPlatforms, aCGH, CopyNumberVariants, SNP, Microarray, OneChannel, TwoChannel, DataImport, DataRepresentation, Preprocessing, QualityControl
- URL <http://www.aroma-project.org/>,

<https://github.com/HenrikBengtsson/aroma.cn>

BugReports <https://github.com/HenrikBengtsson/aroma.cn/issues>

#### NeedsCompilation no

Author Henrik Bengtsson [aut, cre, cph], Pierre Neuvial [aut]

Maintainer Henrik Bengtsson <henrikb@braju.com>

Repository CRAN

Date/Publication 2015-10-28 00:08:16

# <span id="page-1-0"></span>R topics documented:

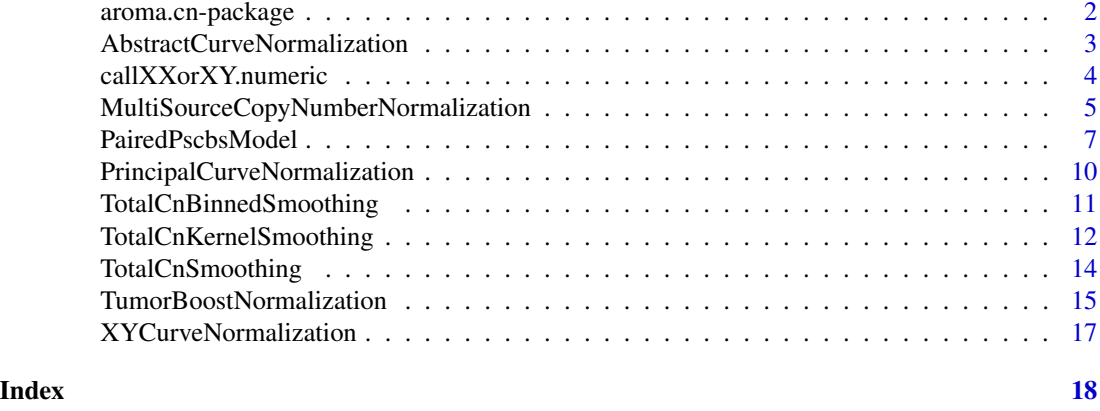

aroma.cn-package *Package aroma.cn*

#### Description

Methods for analyzing DNA copy-number data. Specifically, this package implements the multisource copy-number normalization (MSCN) method for normalizing copy-number data obtained on various platforms and technologies. It also implements the TumorBoost method for normalizing paired tumor-normal SNP data.

This package should be considered to be in an alpha or beta phase. You should expect the API to be changing over time.

# Installation and updates

To install this package, call install.packages("aroma.cn").

# To get started

To get started, see:

1. ...

#### License

The releases of this package is licensed under LGPL version 2.1 or newer.

The development code of the packages is under a private licence (where applicable) and patches sent to the author fall under the latter license, but will be, if incorporated, released under the "release" license above.

# Author(s)

Henrik Bengtsson, Pierre Neuvial

# <span id="page-2-0"></span>References

Please cite aroma.cn one or more of approprite reference below

H. Bengtsson, P. Neuvial and T.P. Speed. TumorBoost: Normalization of allele-specific tumor copy numbers from a single pair of tumor-normal genotyping microarrays, BMC Bioinformatics, 2010

H. Bengtsson, A. Ray, P. Spellman and T.P. Speed. A single-sample method for normalizing and combining full-resolutioncopy numbers from multiple platforms, labs and analysis methods, Bioinformatics, 2009

H. Bengtsson; K. Simpson; J. Bullard; K. Hansen. aroma.affymetrix: A generic framework in R for analyzing small to very large Affymetrix data sets in bounded memory, Tech Report 745, Department of Statistics, University of California, Berkeley, February 2008

H. Bengtsson, R. Irizarry, B. Carvalho, & T.P. Speed. Estimation and assessment of raw copy numbers at the single locus level, Bioinformatics, 2008

<span id="page-2-1"></span>AbstractCurveNormalization

*The AbstractCurveNormalization class*

# **Description**

Package: aroma.cn Class AbstractCurveNormalization

[Object](#page-0-0)  $~\sim~$ | ~~+--AbstractCurveNormalization

Directly known subclasses: [PrincipalCurveNormalization,](#page-9-1) [XYCurveNormalization](#page-16-1)

public abstract static class AbstractCurveNormalization extends [Object](#page-0-0)

#### Usage

```
AbstractCurveNormalization(dataSet=NULL, targetSet=NULL, subsetToFit=NULL, tags="*",
  copyTarget=TRUE, ...)
```
# Arguments

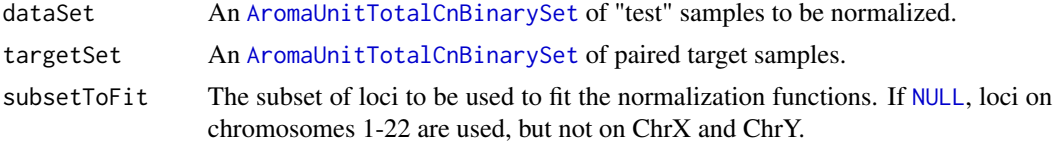

<span id="page-3-0"></span>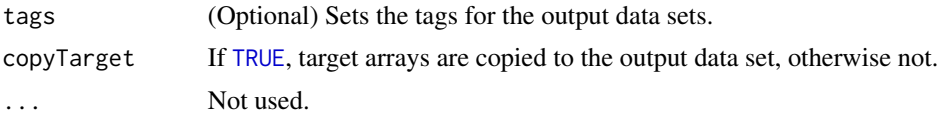

# Fields and Methods

Methods:

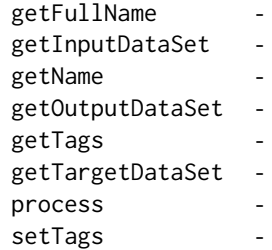

# Methods inherited from Object:

\$, \$<-, [[, [[<-, as.character, attach, attachLocally, clearCache, clearLookupCache, clone, detach, equals, extend, finalize, getEnvironment, getFieldModifier, getFieldModifiers, getFields, getInstantiationTime, getStaticInstance, hasField, hashCode, ll, load, objectSize, print, save, asThis

#### Author(s)

Henrik Bengtsson

callXXorXY.numeric *Calls XX or XY from ChrX allele B fractions of a normal sample*

# Description

Calls XX or XY from ChrX allele B fractions of a normal sample.

# Usage

```
## S3 method for class 'numeric'
callXXorXY(betaX, betaY=NULL, flavor=c("density"), adjust=1.5, ...,
  censorAt=c(-0.5, +1.5), verbose=FALSE)
```
# Arguments

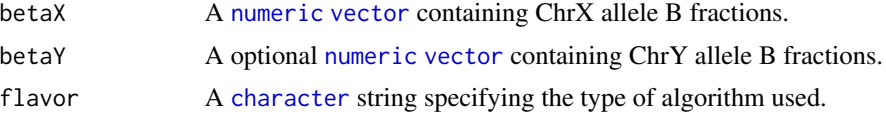

# <span id="page-4-0"></span>MultiSourceCopyNumberNormalization 5

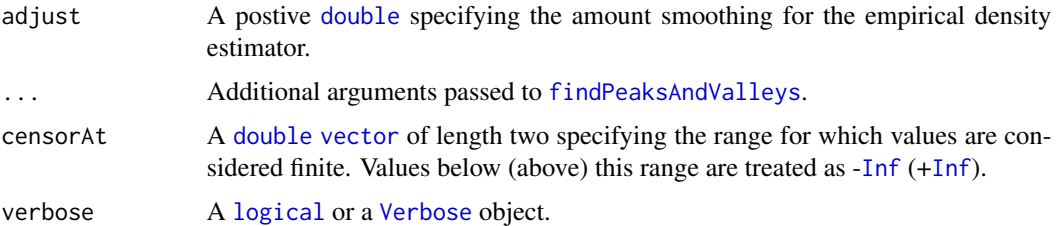

# Value

Returns a ...

# Missing and non-finite values

Missing and non-finite values are dropped before trying to call XX or XY.

#### Author(s)

Henrik Bengtsson, Pierre Neuvial

# See Also

Internally [findPeaksAndValleys](#page-0-0) is used to identify the thresholds.

MultiSourceCopyNumberNormalization *The MultiSourceCopyNumberNormalization class*

# Description

Package: aroma.cn Class MultiSourceCopyNumberNormalization

[Object](#page-0-0)  $~\tilde{}~$ ~~+-[-ParametersInterface](#page-0-0) ~~~~~~~ $|$ ~~~~~~~+--MultiSourceCopyNumberNormalization

#### Directly known subclasses:

public static class MultiSourceCopyNumberNormalization extends [ParametersInterface](#page-0-0)

<span id="page-5-0"></span>The multi-source copy-number normalization (MSCN) method [1] is a normalization method that normalizes copy-number estimates measured by multiple sites and/or platforms for common samples. It normalizes the estimates toward a common scale such that for any copy-number level the mean level of the normalized data are the same.

# Usage

MultiSourceCopyNumberNormalization(dsList=NULL, fitUgp=NULL, subsetToFit=NULL, targetDimension=1, align=c("byChromosome", "none"), tags="\*", ...)

# Arguments

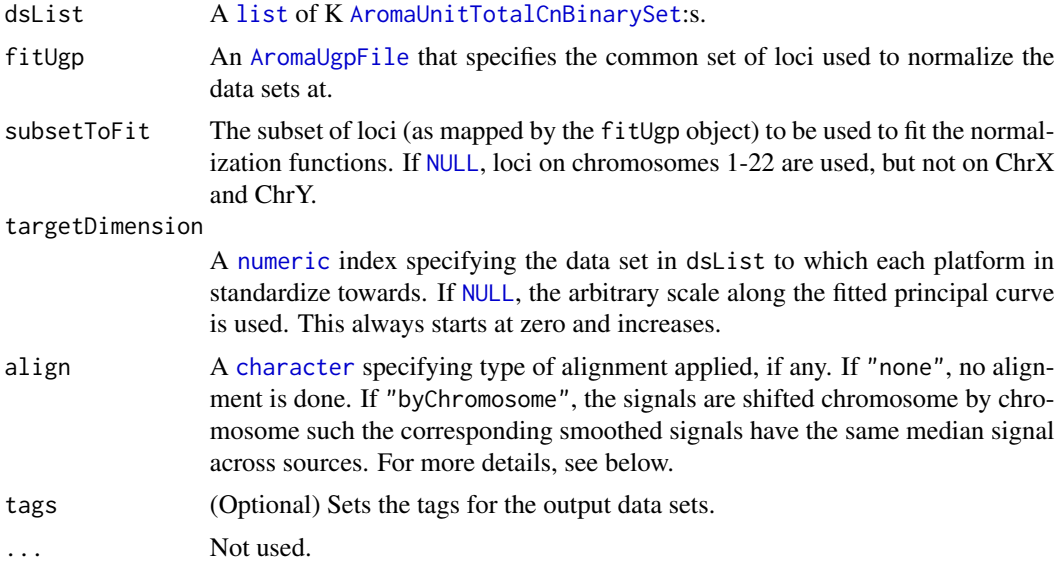

# Details

The multi-source normalization method is by nature a single-sample method, that is, it normalizes arrays for one sample at the time and independently of all other samples/arrays.

However, the current implementation is such that it first generates smoothed data for *all* samples/arrays. Then, it normalizes the sample one by one.

# Fields and Methods

Methods:

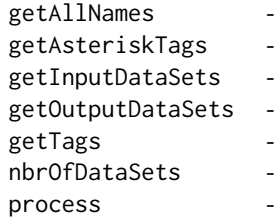

#### <span id="page-6-0"></span>Methods inherited from ParametersInterface:

getParameterSets, getParameters, getParametersAsString

#### Methods inherited from Object:

\$, \$<-, [[, [[<-, as.character, attach, attachLocally, clearCache, clearLookupCache, clone, detach, equals, extend, finalize, getEnvironment, getFieldModifier, getFieldModifiers, getFields, getInstantiationTime, getStaticInstance, hasField, hashCode, ll, load, objectSize, print, save, asThis

#### Different preprocessing methods normalize ChrX \& ChrY differently

Some preprocessing methods estimate copy numbers on sex chromosomes differently from the autosomal chromosomes. The way this is done may vary from method to method and we cannot assume anything about what approach is. This is the main reason why the estimation of the normalization function is by default based on signals from autosomal chromosomes only; this protects the estimate of the function from being biased by specially estimated sex-chromosome signals. Note that the normalization function is still applied to all chromosomes.

This means that if the transformation applied by a particular preprocessing method is not the same for the sex chromosomes as the autosomal chromosomes, the normalization applied on the sex chromosomes is not optimal one. This is why multi-source normalization sometimes fails to bring sex-chromosome signals to the same scale across sources. Unfortunately, there is no automatic way to handle this. The only way would be to fit a specific normalization function to each of the sex chromosomes, but that would require that there exist copy-number abberations on those chromosomes, which could be a too strong assumption.

A more conservative approach is to normalize the signals such that afterward the median of the smoothed copy-number levels are the same across sources for any particular chromosome. This is done by setting argument align="byChromosome".

#### Author(s)

Henrik Bengtsson

#### References

[1] H. Bengtsson, A. Ray, P. Spellman & T.P. Speed, *A single-sample method for normalizing and combining full-resolution copy numbers from multiple platforms, labs and analysis methods*, Bioinformatics 2009.

PairedPscbsModel *The PairedPscbsModel class*

#### Description

Package: aroma.cn Class PairedPscbsModel

[Object](#page-0-0)  $\sim$   $\sim$  |

<span id="page-7-0"></span>~~+-[-ParametersInterface](#page-0-0)  $\sim$  ~~~~~~ | ~~~~~~~+--PairedPscbsModel

# Directly known subclasses:

public static class PairedPscbsModel extends [ParametersInterface](#page-0-0)

This class represents the Paired PSCBS method [1], which segments matched tumor-normal parental copy-number data into piecewise constant segments.

# Usage

```
PairedPscbsModel(dsT=NULL, dsN=NULL, tags="*", ..., dropTcnOutliers=TRUE,
 gapMinLength=1e+06, seed=NULL)
```
# Arguments

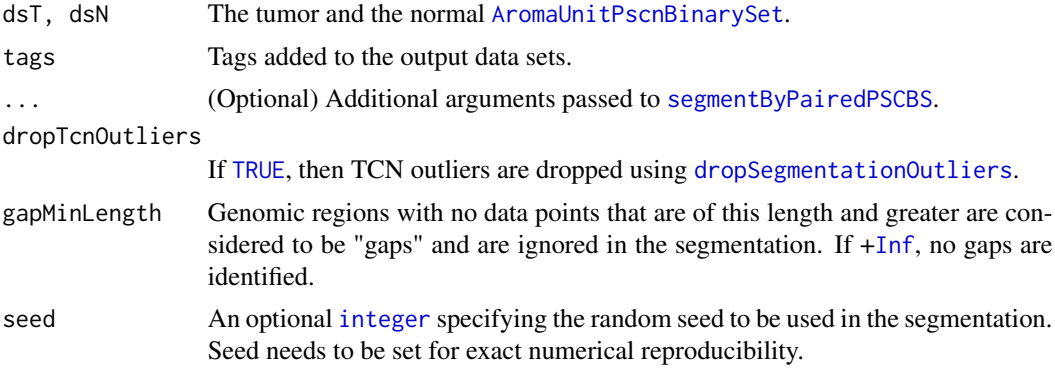

# Fields and Methods

Methods:

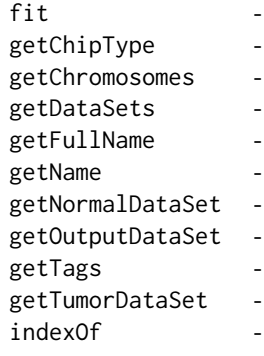

```
nbrOfFiles -
setTags
```
#### Methods inherited from ParametersInterface:

getParameterSets, getParameters, getParametersAsString

# Methods inherited from Object:

\$, \$<-, [[, [[<-, as.character, attach, attachLocally, clearCache, clearLookupCache, clone, detach, equals, extend, finalize, getEnvironment, getFieldModifier, getFieldModifiers, getFields, getInstantiationTime, getStaticInstance, hasField, hashCode, ll, load, objectSize, print, save, asThis

# References

[1] ...

#### See Also

...

#### Examples

```
## Not run:
 dataSet <- "GSE12702"
tags <- "ASCRMAv2"
chipType <- "Mapping250K_Nsp"
ds <- AromaUnitPscnBinarySet$byName(dataSet, tags=tags, chipType=chipType)
print(ds)
# Extract tumors and normals
idxs <- seq(from=1, to=nbrOfFiles(ds), by=2)
dsT <- extract(ds, idxs);
idxs <- seq(from=2, to=nbrOfFiles(ds), by=2)
dsN <- extract(ds, idxs);
# Setup Paired PSCBS model
seg <- PairedPscbsModel(dsT=dsT, dsN=dsN)
print(seg)
# Segment all tumor-normal pairs
fit(seg, verbose=-10)
## End(Not run)
```
<span id="page-9-1"></span><span id="page-9-0"></span>PrincipalCurveNormalization

*The PrincipalCurveNormalization class*

# Description

Package: aroma.cn Class PrincipalCurveNormalization

[Object](#page-0-0) ~~| ~~+-[-AbstractCurveNormalization](#page-2-1) ~~~~~~~| ~~~~~~~+--PrincipalCurveNormalization

### Directly known subclasses:

public static class PrincipalCurveNormalization extends *[AbstractCurveNormalization](#page-2-1)*

# Usage

PrincipalCurveNormalization(..., subset=1/20)

# **Arguments**

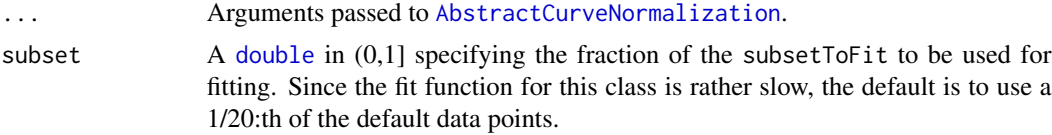

# Fields and Methods

# Methods:

*No methods defined*.

#### Methods inherited from AbstractCurveNormalization:

as.character, backtransformOne, fitOne, getAsteriskTags, getDataSets, getFullName, getInputDataSet, getName, getOutputDataSet, getPairedDataSet, getPath, getRootPath, getSubsetToFit, getTags, get-TargetDataSet, nbrOfFiles, process, setTags

# Methods inherited from Object:

\$, \$<-, [[, [[<-, as.character, attach, attachLocally, clearCache, clearLookupCache, clone, detach, equals, extend, finalize, getEnvironment, getFieldModifier, getFieldModifiers, getFields, getInstantiationTime, getStaticInstance, hasField, hashCode, ll, load, objectSize, print, save, asThis

# <span id="page-10-0"></span>Author(s)

Henrik Bengtsson

<span id="page-10-1"></span>TotalCnBinnedSmoothing

*The TotalCnBinnedSmoothing class*

# Description

Package: aroma.cn Class TotalCnBinnedSmoothing

```
Object
~\sim~|
~~+--ParametersInterface
~\sim ~\sim ~\sim ~\sim ~\sim ~\sim ~\sim ~\sim ~\sim ~\sim ~\sim ~\sim ~\sim ~\sim ~\sim ~\sim ~\sim ~\sim ~\sim ~\sim ~\sim ~\sim ~\sim ~\sim ~\sim ~\sim ~\sim ~\sim ~\sim ~\sim ~\sim ~\sim ~\sim ~\sim ~\sim ~\sim ~\sim~~~~~~~+--AromaTransform
~~~~~~~~~~~~|
~~~~~~~~~~~~+--TotalCnSmoothing
~~~~~~~~~~~~~~~~~|
       ~~~~~~~~~~~~~~~~~+--TotalCnBinnedSmoothing
```
#### Directly known subclasses:

public static class TotalCnBinnedSmoothing extends *[TotalCnSmoothing](#page-13-1)*

#### Usage

TotalCnBinnedSmoothing(..., robust=FALSE)

# Arguments

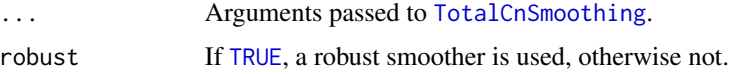

#### Details

Note that dsS <- TotalCnBinnedSmoothing(ds, targetUgp=ugp) where ugp <- getAromaUgpFile(ds) returns a data set with an identical set of loci as the input data set and identical signals as the input ones, *except* for loci with duplicated positions. If all loci have unique positions, the the output is identical to the input.

# Fields and Methods

#### Methods:

*No methods defined*.

#### Methods inherited from TotalCnSmoothing:

getAsteriskTags, getOutputDataSet0, getOutputFileClass, getOutputFileExtension, getOutputFile-SetClass, getOutputFiles, getParameters, getPath, getRootPath, getTargetPositions, getTargetUgp-File, process, smoothRawCopyNumbers

# Methods inherited from AromaTransform:

as.character, findFilesTodo, getAsteriskTags, getExpectedOutputFiles, getExpectedOutputFullnames, getFullName, getInputDataSet, getName, getOutputDataSet, getOutputDataSet0, getOutputFiles, getPath, getRootPath, getTags, isDone, process, setTags

#### Methods inherited from ParametersInterface:

getParameterSets, getParameters, getParametersAsString

#### Methods inherited from Object:

\$, \$<-, [[, [[<-, as.character, attach, attachLocally, clearCache, clearLookupCache, clone, detach, equals, extend, finalize, getEnvironment, getFieldModifier, getFieldModifiers, getFields, getInstantiationTime, getStaticInstance, hasField, hashCode, ll, load, objectSize, print, save, asThis

# Author(s)

Henrik Bengtsson

<span id="page-11-1"></span>TotalCnKernelSmoothing

*The TotalCnKernelSmoothing class*

# Description

Package: aroma.cn Class TotalCnKernelSmoothing

```
Object
~~|
~~+--ParametersInterface
\sim ~~~~~~ |
~~~~~~~+--AromaTransform
~~~~~~~~~~~~|
~~~~~~~~~~~~+--TotalCnSmoothing
 ~~~~~~~~~~~~~~~~~|
~~~~~~~~~~~~~~~~~+--TotalCnKernelSmoothing
```
#### Directly known subclasses:

<span id="page-11-0"></span>

# <span id="page-12-0"></span>TotalCnKernelSmoothing 13

public static class TotalCnKernelSmoothing extends *[TotalCnSmoothing](#page-13-1)*

### Usage

TotalCnKernelSmoothing(..., kernel=c("gaussian", "uniform"), bandwidth=50000, censorH=3, robust=FALSE)

# **Arguments**

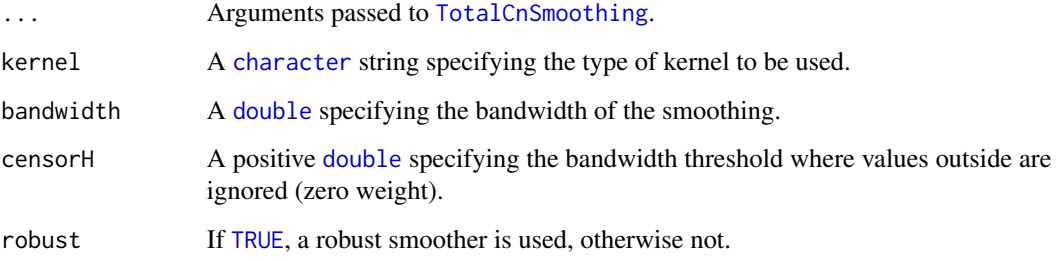

#### Fields and Methods

#### Methods:

*No methods defined*.

# Methods inherited from TotalCnSmoothing:

getAsteriskTags, getOutputDataSet0, getOutputFileClass, getOutputFileExtension, getOutputFile-SetClass, getOutputFiles, getParameters, getPath, getRootPath, getTargetPositions, getTargetUgp-File, process, smoothRawCopyNumbers

# Methods inherited from AromaTransform:

as.character, findFilesTodo, getAsteriskTags, getExpectedOutputFiles, getExpectedOutputFullnames, getFullName, getInputDataSet, getName, getOutputDataSet, getOutputDataSet0, getOutputFiles, getPath, getRootPath, getTags, isDone, process, setTags

#### Methods inherited from ParametersInterface:

getParameterSets, getParameters, getParametersAsString

# Methods inherited from Object:

\$, \$<-, [[, [[<-, as.character, attach, attachLocally, clearCache, clearLookupCache, clone, detach, equals, extend, finalize, getEnvironment, getFieldModifier, getFieldModifiers, getFields, getInstantiationTime, getStaticInstance, hasField, hashCode, ll, load, objectSize, print, save, asThis

# Author(s)

Henrik Bengtsson

<span id="page-13-1"></span><span id="page-13-0"></span>

# Description

Package: aroma.cn Class TotalCnSmoothing

[Object](#page-0-0)  $~\sim$   $~\sim$   $~\mid$ ~~+-[-ParametersInterface](#page-0-0) ~~~~~~~ $|$ ~~~~~~~+-[-AromaTransform](#page-0-0) ~~~~~~~~~~~~| ~~~~~~~~~~~~+--TotalCnSmoothing

# Directly known subclasses: [TotalCnBinnedSmoothing,](#page-10-1) [TotalCnKernelSmoothing](#page-11-1)

public abstract static class TotalCnSmoothing extends *[AromaTransform](#page-0-0)*

# Usage

```
TotalCnSmoothing(dataSet=NULL, ..., targetUgp=NULL,
  .reqSetClass="AromaUnitTotalCnBinarySet")
```
# Arguments

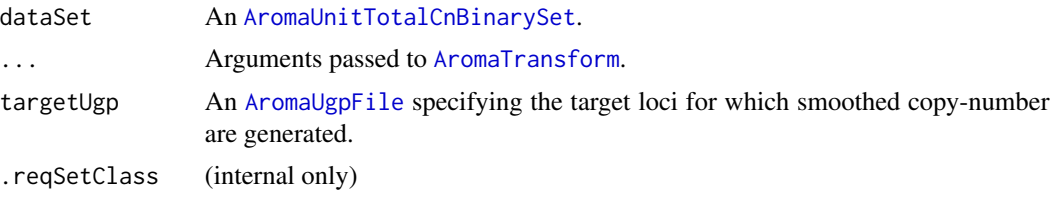

# Fields and Methods

Methods:

getTargetUgpFile process -

# <span id="page-14-0"></span>Methods inherited from AromaTransform:

as.character, findFilesTodo, getAsteriskTags, getExpectedOutputFiles, getExpectedOutputFullnames, getFullName, getInputDataSet, getName, getOutputDataSet, getOutputDataSet0, getOutputFiles, getPath, getRootPath, getTags, isDone, process, setTags

#### Methods inherited from ParametersInterface:

getParameterSets, getParameters, getParametersAsString

# Methods inherited from Object:

\$, \$<-, [[, [[<-, as.character, attach, attachLocally, clearCache, clearLookupCache, clone, detach, equals, extend, finalize, getEnvironment, getFieldModifier, getFieldModifiers, getFields, getInstantiationTime, getStaticInstance, hasField, hashCode, ll, load, objectSize, print, save, asThis

### Author(s)

Henrik Bengtsson

TumorBoostNormalization

*The TumorBoostNormalization class*

#### Description

Package: aroma.cn Class TumorBoostNormalization

# [Object](#page-0-0)

~~| ~~+--TumorBoostNormalization

Directly known subclasses:

public static class TumorBoostNormalization extends [Object](#page-0-0)

TumorBoost is normalization method that normalizes the allele B fractions of a tumor sample given the allele B fractions and genotype calls for a matched normal. The method is a single-sample (single-pair) method. It does not require total copy number estimates. The normalization is done such that the total copy number is unchanged afterwards.

#### Usage

```
TumorBoostNormalization(dsT=NULL, dsN=NULL, gcN=NULL, flavor=c("v4", "v3", "v2", "v1"),
 preserveScale=TRUE, collapseHomozygous=FALSE, tags="*", ...)
```
# <span id="page-15-0"></span>Arguments

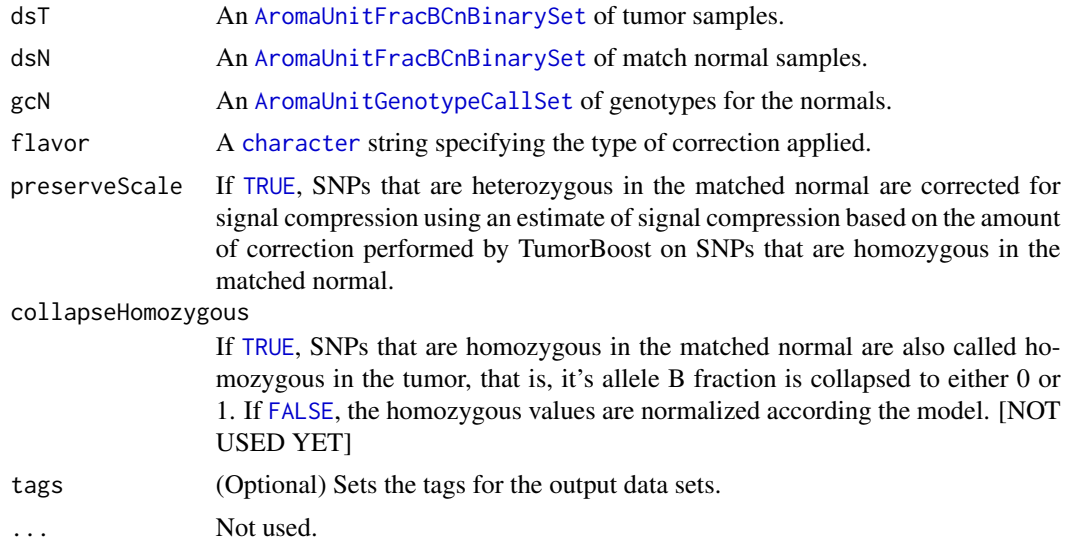

# Fields and Methods

#### Methods:

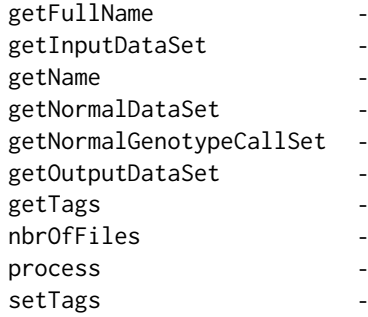

# Methods inherited from Object:

\$, \$<-, [[, [[<-, as.character, attach, attachLocally, clearCache, clearLookupCache, clone, detach, equals, extend, finalize, getEnvironment, getFieldModifier, getFieldModifiers, getFields, getInstantiationTime, getStaticInstance, hasField, hashCode, ll, load, objectSize, print, save, asThis

# Author(s)

Henrik Bengtsson, Pierre Neuvial

<span id="page-16-1"></span><span id="page-16-0"></span>XYCurveNormalization *The XYCurveNormalization class*

# Description

Package: aroma.cn Class XYCurveNormalization

[Object](#page-0-0)  $~\sim~$ | ~~+-[-AbstractCurveNormalization](#page-2-1) ~~~~~~~| ~~~~~~~+--XYCurveNormalization

# Directly known subclasses:

public static class XYCurveNormalization extends *[AbstractCurveNormalization](#page-2-1)*

#### Usage

```
XYCurveNormalization(...)
```
#### Arguments

... Arguments passed to [AbstractCurveNormalization](#page-2-1).

#### Fields and Methods

#### Methods:

*No methods defined*.

#### Methods inherited from AbstractCurveNormalization:

as.character, backtransformOne, fitOne, getAsteriskTags, getDataSets, getFullName, getInputDataSet, getName, getOutputDataSet, getPairedDataSet, getPath, getRootPath, getSubsetToFit, getTags, get-TargetDataSet, nbrOfFiles, process, setTags

# Methods inherited from Object:

\$, \$<-, [[, [[<-, as.character, attach, attachLocally, clearCache, clearLookupCache, clone, detach, equals, extend, finalize, getEnvironment, getFieldModifier, getFieldModifiers, getFields, getInstantiationTime, getStaticInstance, hasField, hashCode, ll, load, objectSize, print, save, asThis

#### Author(s)

Henrik Bengtsson

# <span id="page-17-0"></span>Index

∗Topic classes AbstractCurveNormalization, [3](#page-2-0) MultiSourceCopyNumberNormalization, [5](#page-4-0) PairedPscbsModel, [7](#page-6-0) PrincipalCurveNormalization, [10](#page-9-0) TotalCnBinnedSmoothing, [11](#page-10-0) TotalCnKernelSmoothing, [12](#page-11-0) TotalCnSmoothing, [14](#page-13-0) TumorBoostNormalization, [15](#page-14-0) XYCurveNormalization, [17](#page-16-0) ∗Topic methods callXXorXY.numeric, [4](#page-3-0) ∗Topic package aroma.cn-package, [2](#page-1-0)

```
AbstractCurveNormalization, 3, 10, 17
aroma.cn (aroma.cn-package), 2
aroma.cn-package, 2
AromaTransform, 11, 12, 14
AromaUgpFile, 6, 14
AromaUnitFracBCnBinarySet, 16
AromaUnitGenotypeCallSet, 16
AromaUnitPscnBinarySet, 8
AromaUnitTotalCnBinarySet, 3, 6, 14
```
callXXorXY *(*callXXorXY.numeric*)*, [4](#page-3-0) callXXorXY.numeric, [4](#page-3-0) character, *[4](#page-3-0)*, *[6](#page-5-0)*, *[13](#page-12-0)*, *[16](#page-15-0)*

double, *[5](#page-4-0)*, *[10](#page-9-0)*, *[13](#page-12-0)* dropSegmentationOutliers, *[8](#page-7-0)*

FALSE, *[16](#page-15-0)* findPeaksAndValleys, *[5](#page-4-0)*

Inf, *[5](#page-4-0)*, *[8](#page-7-0)* integer, *[8](#page-7-0)*

list, *[6](#page-5-0)* logical, *[5](#page-4-0)* MultiSourceCopyNumberNormalization, [5](#page-4-0)

NULL, *[3](#page-2-0)*, *[6](#page-5-0)* numeric, *[4](#page-3-0)*, *[6](#page-5-0)*

Object, *[3](#page-2-0)*, *[5](#page-4-0)*, *[7](#page-6-0)*, *[10](#page-9-0)[–12](#page-11-0)*, *[14,](#page-13-0) [15](#page-14-0)*, *[17](#page-16-0)*

PairedPscbsModel, [7](#page-6-0) ParametersInterface, *[5](#page-4-0)*, *[8](#page-7-0)*, *[11,](#page-10-0) [12](#page-11-0)*, *[14](#page-13-0)* PrincipalCurveNormalization, *[3](#page-2-0)*, [10](#page-9-0)

segmentByPairedPSCBS, *[8](#page-7-0)*

TotalCnBinnedSmoothing, [11,](#page-10-0) *[14](#page-13-0)* TotalCnKernelSmoothing, [12,](#page-11-0) *[14](#page-13-0)* TotalCnSmoothing, *[11](#page-10-0)[–13](#page-12-0)*, [14](#page-13-0) TRUE, *[4](#page-3-0)*, *[8](#page-7-0)*, *[11](#page-10-0)*, *[13](#page-12-0)*, *[16](#page-15-0)* TumorBoostNormalization, [15](#page-14-0)

vector, *[4,](#page-3-0) [5](#page-4-0)* Verbose, *[5](#page-4-0)*

XYCurveNormalization, *[3](#page-2-0)*, [17](#page-16-0)